## SAP ABAP table /BOFU/S\_AU\_AUTH\_CHECK {AU: AUThority Check Structure}

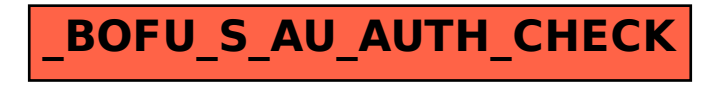